Richard J. Simon Übersetzung: Judith Muhr

## **Windows 95/Windows NT API Bible Steuerelemente & Nachrichten**

## **Band 2**

**Anwendungsentwicklung unter Windows 95 und Windows NT** 

**Referenz für viele Hunderte neuer API-Funktionen, präzise beschrieben** 

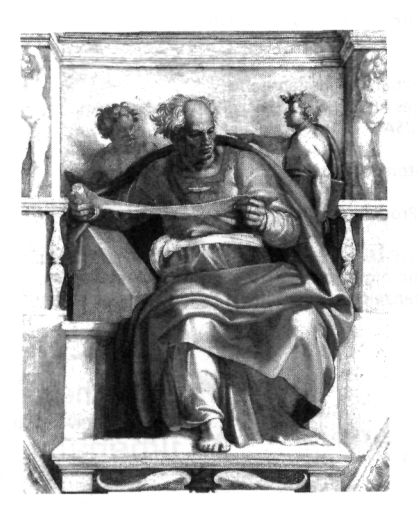

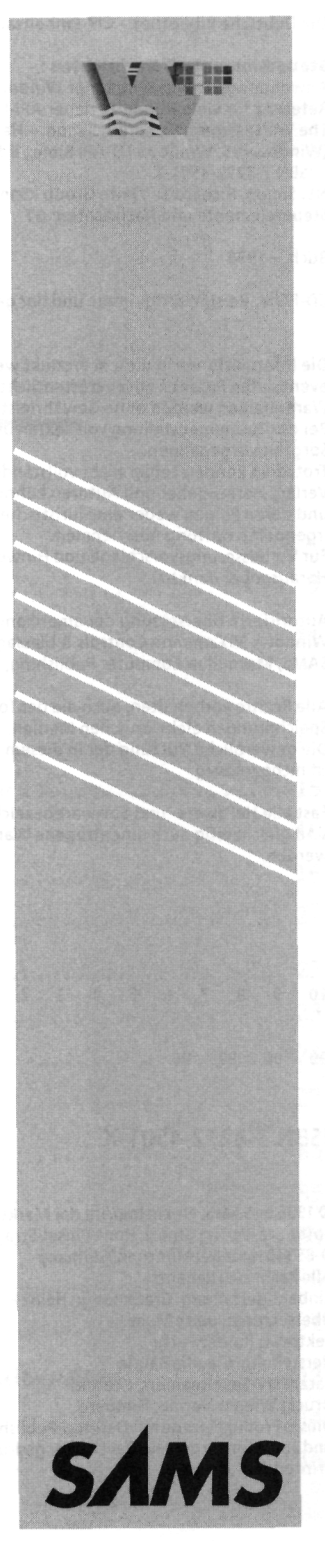

## **Inhaltsverzeichnis**

à8

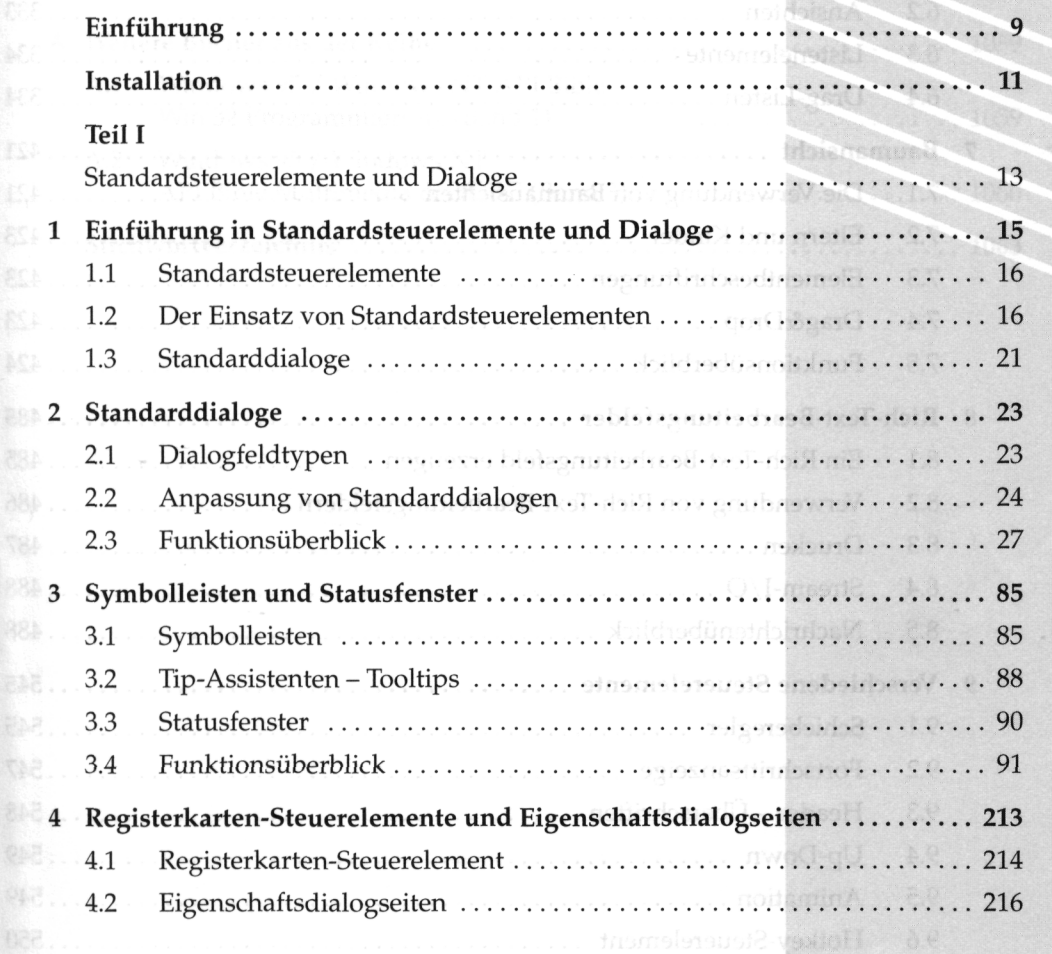

Italeak<br>**I** Anuel

**Hideri** haufüg

then und Brag-Listen

*Assignation* 

I.a

## **Inhaltsverzeichnis**

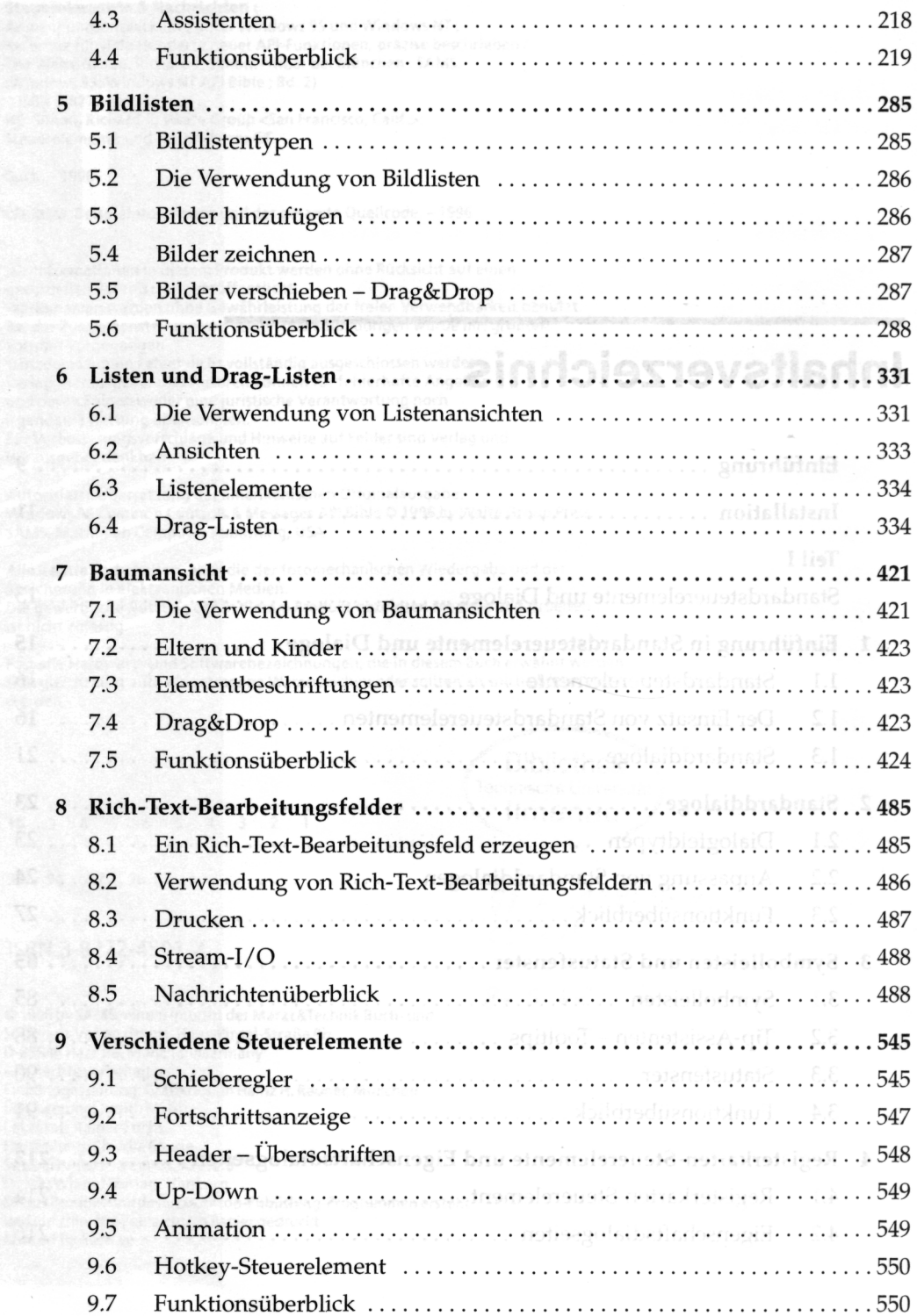

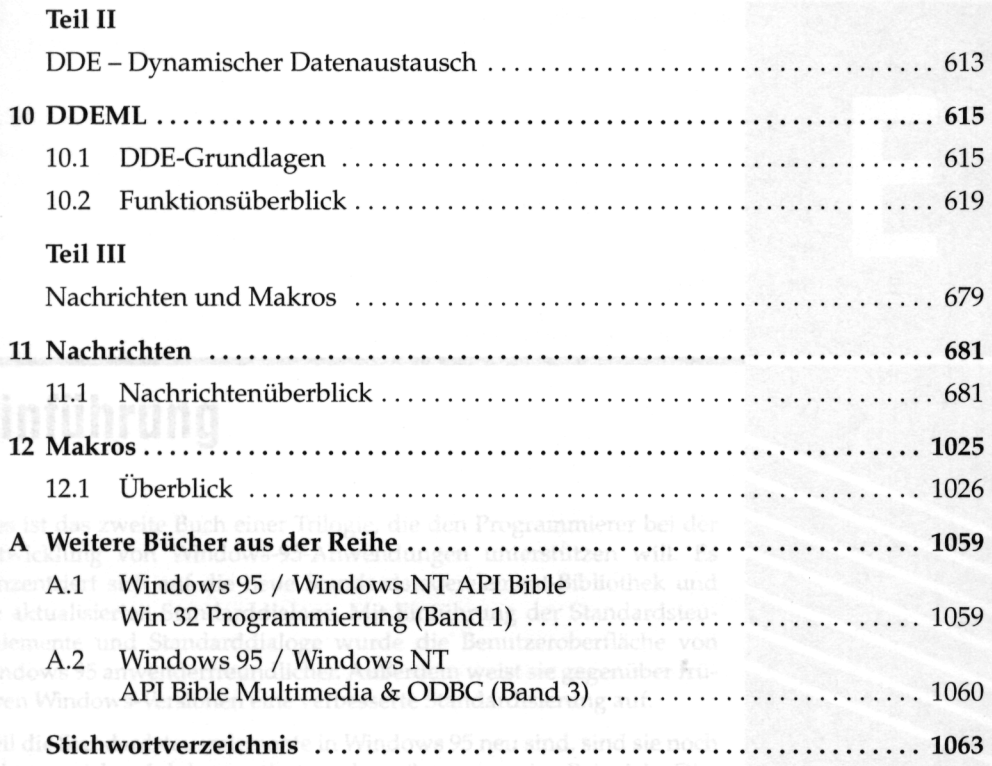

16 M, das DOEML-Kapitel, beschreibt die APIs für den Aufbau von Big APIs verwendet werden, etwa das Multimedia-API. Kapitel 12

ster wo Baumansichten beschrieben werden, bietet Informationen